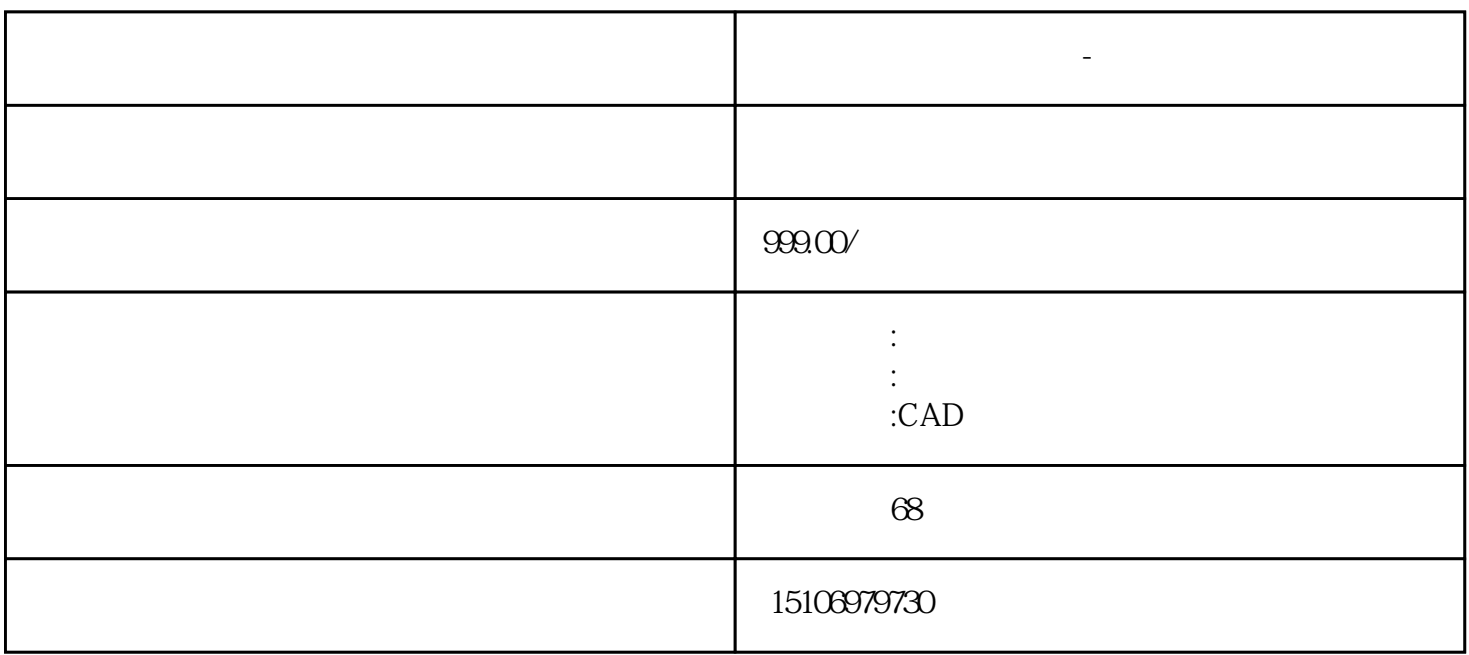

m  $m^2$ ,  $m^2$ ,  $m^2$ ,  $m^2$ 

 $\mathbf{B}$ IM

**益阳做图纸设计的公司-工程造价**

 $IM$ 

 $\mathbf B$ 

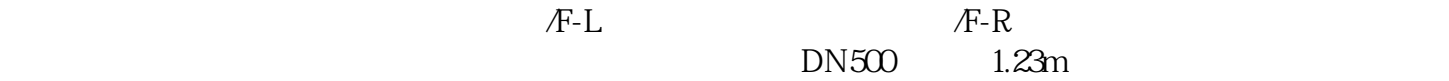